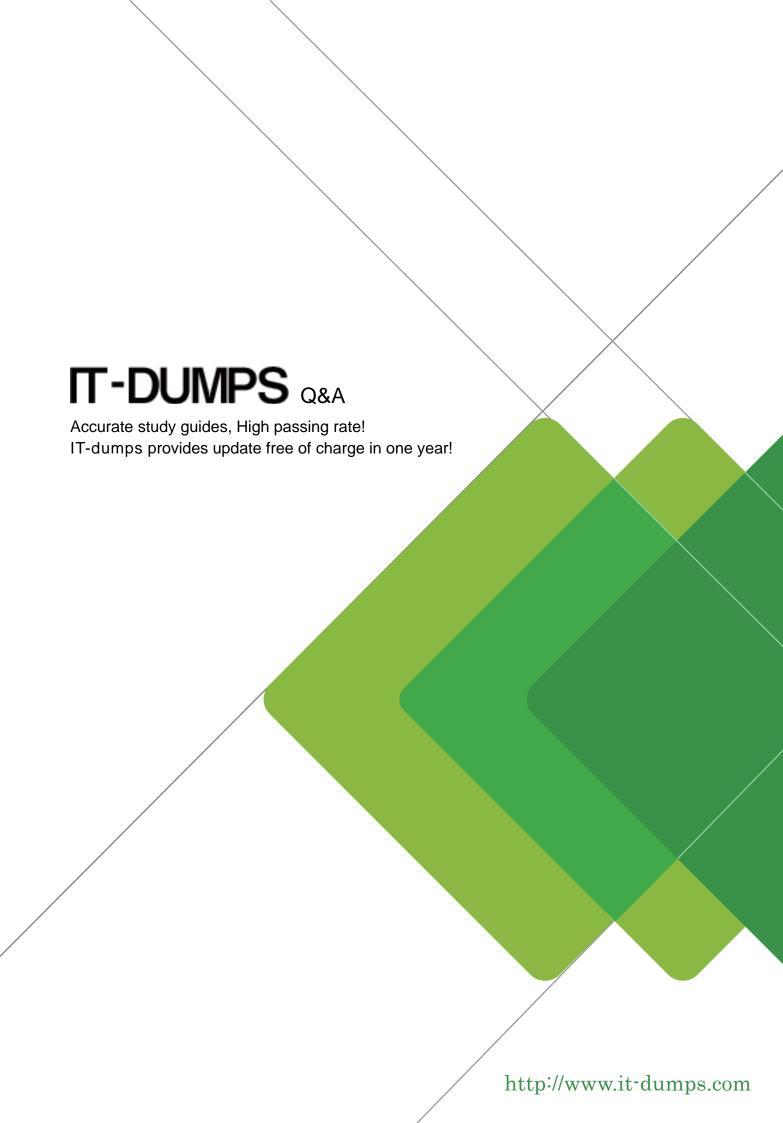

**Exam** : **NS0-320** 

Title : Network Appliance Solution

**Architect-Business** 

Continuity

Version: DEMO

#### 1. What is the limit of a Stretch MetroCluster?

A.300m with 2G disk shelves

B.600m with 1G disk shelves

C.30Km

D.100Km

### Correct:A

# 2.To set a maximum transfer rate for all transfers leaving a source (primary) system, you need to see:

A.options replication.throttle.enable on

B.options replication.throttle.enable on and options replication.throttle.outgoing.max\_

C.options replication.throttle.enable off and options replication.throttle.incoming.max\_

D.snapmirror off; options replication.throttle.outgoing.max; options snapmirror on

### Correct:B

## 3. Which one of the following steps is incorrect for the Semi-Synchronous Snapmirror data flow?

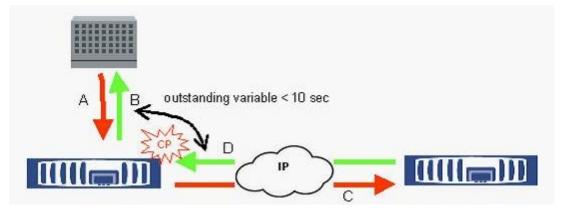

A.Writes come in and are written to the source filer's NVRAM.

B.Write is acknowledged after waiting on the outstanding interval time to expire - depending on the outstanding interval this will be limited how out of sync the two sites are.

C.NVlog blocks are transferred to the destination filer's NVRAM.

D.The destination filer responds with an ACK.

#### Correct:B

### 4. What is an RPO in the context of disaster recovery?

A.Recovery Point Objective

B.Risk Profile Objective

C.Retrieval Point Outsourced

D.Runs Per Over

## **Correct:A**

# 5.A customer wants to dynamically adjust the SnapMirror transfer rate. They issue a snapmirror throttle command on the source system. What happens?

A.Nothing. The snapmirror throttle command needs to be issued on the destination storage system

B.The changed transfer rate will only apply to the current transfer. The next scheduled transfer will use the maximum transfer rate that is specified in the /etc/snapmirror.conf file

C.The changed transfer rate will apply to all future transfers until you change it back using another snapmirror throttle command

D.The current transfer immediately applies the new value

#### Correct:B

6.You have been asked to setup a SnapMirror transfer from an existing volume at the primary site to a secondary system 320Km (200Miles) away. The volume currently has 7TB data, but it has very low change and growth rates, so the available link between the sites of 1Mbit/sec is considered acceptable for the updates. Which one of these methods is not suitable to achieve the initial (baseline) transfer:

A.Transfer the data across the link, but ensure that transfers only take place during out of office hours

B.Use SnapMirror to transfer the data to a volume on other disk shelves in the primary filer, and then move the disk shelves to the secondary site by road

C.Use SnapMirror to transfer the data to a volume on disk shelves in another filer at the primary site, and then move the disk shelves to the secondary site by road

D.Create tapes using SnapMirror and ship these to the remote destination by FedEx. The data can then be read back onto the secondary system

#### Correct:A

# 7. When deciding if Synchronous mirroring is possible between two sites, which of these metrics would you use to get the most accurate value?

A.Measure the distance between the sites on a map

B.Measure the length of cable/fibre connecting the two sites

C.Measure the transfer rate of asynchronous SnapMirror between the sites

D.Measure the round trip time for packets sent between the sites

#### Correct:D

# 8.A customer has a 128Kb link out to a remote office. They would like to speed the baseline transfer for their volume SnapMirror. Which one of the following approach is the best one?

A.LREP to a portable device (e.g. tape)

B.Increase the TCP window size

C.Increase the number of drives in the root volume

D.SnapMirror to tape

### Correct:D

# 9. Which one of the following requirements would lead you to consider using Qtree SnapMirror for your replication?

A.The secondary system should have the same snapshot schedule as the primary system

B. You wish to keep a longer retention of snapshots on your secondary to your primary system

C. You wish to have the option to use synchronous SnapMirror for the replication

D.You want snapshots triggered by different applications to get automatically transferred by a default SnapMirror update

## Correct:B

10.You have been asked to analyze the DR requirement for 30TByte of data with a change rate of about 7% per week. The organization has all their processing and storage capacity at a single location, though they do have two computer rooms that are physically separate. You have been asked to base you recommendation on the organizations SLA of: An RPO of 1 hour in the event of a single computer room outage. An RTO of 1 hour in the event of a single computer room outage. There must be an archive copy of all data taken each week, to be kept for 7 years. Which solution would you recommend?

A.Asynchronously mirror from a FAS3020 in one computer room to a second FAS3020 in the other

computer room. Weekly NDMP backup of the data to tape for offsite storage

B.Asynchronously mirror from a FAS3020 in one computer room to a second FAS3020 in the other computer room which asynchronously mirrors to a third FAS3020 at an offsite location

C.Place storage on a FAS3020 cluster with weekly full NDMP backups and daily incremental NDMP backups. All tapes will be sent to offsite storage

D.Use SnapVault to backup a FAS3020 in one computer room to a second FAS3020 using ATA disk in the second computer room. One SnapVault backup each week would be kept as the archive. The latest SnapVault backup would be used in a DR situation

Correct:A